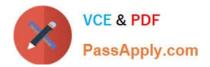

# 1Z0-1056-21<sup>Q&As</sup>

Oracle Financials Cloud: Receivables 2021 Implementation Essentials

# Pass Oracle 1Z0-1056-21 Exam with 100% Guarantee

Free Download Real Questions & Answers **PDF** and **VCE** file from:

https://www.passapply.com/1z0-1056-21.html

100% Passing Guarantee 100% Money Back Assurance

Following Questions and Answers are all new published by Oracle Official Exam Center

Instant Download After Purchase

100% Money Back Guarantee

- 😳 365 Days Free Update
- 800,000+ Satisfied Customers

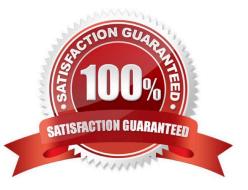

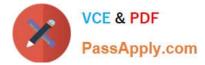

## **QUESTION 1**

Identify the dunning letter template set provided by an application.

- A. Soft, Regular, Hard
- B. Regular, Medium, Hard
- C. Final Demand, Soft, Medium
- D. Regular, Final Demand, Medium

Correct Answer: C

#### **QUESTION 2**

Which statement is true about Balance Forward Billing?

- A. Balance Forward Bills must be enabled at each bill-to-site level.
- B. Balance Forward Bills can be created for a future date.
- C. Transactions included on a Balance Forward Bill can be updated.

D. The Balance Forward Bill of a previous cycle need not be generated as Final to generate the Balance Forward Bill of the current cycle.

Correct Answer: A

## **QUESTION 3**

Identify the receivables system option that relates to customers.

- A. Reciprocal Customer
- B. Receipt Method
- C. Default Country
- D. Automatic Site Numbering

Correct Answer: BC

#### **QUESTION 4**

Which two statements are true about processing Receivables adjustments that impact tax amounts?

A. Receivables can look at invoice and retrieve the tax rate code.

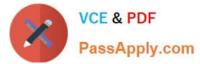

- B. There is no need to retrieve the tax rate code.
- C. Receivables can look at the adjustment activity and retrieve the tax rate code.
- D. Receivables can look at System Options and retrieve the tax rate code.

Correct Answer: AD

#### **QUESTION 5**

What is required to register an external user to Bill Management?

- A. a customer account contact with the responsibility types bill to and ship-to
- B. a customer account contact with a valid mailing address
- C. a customer account contact with a valid mobile number
- D. a customer account contact with a valid email address

Correct Answer: A

1Z0-1056-21 Practice Test 1Z0-1056-21 Study Guide

1Z0-1056-21 Exam Questions